## Review (Optional)

The second lesson in this Learning Series, Front Desk Staff, is designed to get you familiar with updating existing families/accounts. You may wish to review the articles listed below before beginning.

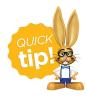

The review articles in the bullet list below will open the Help article in a new tab. When you are finished reviewing the material, close the tab and return to this page to access the next article using the links below.

- Active vs Inactive Families
- The Family Record
- Work With All Families View, Search, and Mass Actions
- Work with All Students View, Search, and Mass Actions
- Search for People in your Database
- Contacts in the Family Record